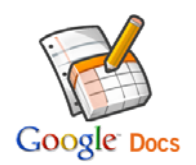

**Google Docs in the Classroom**  July 21, 2010

8:00am-10:00pm

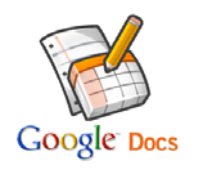

## **8:00-8:30 Introduction & Showing the options 8:30-9:30 Digging into Google Docs 9:30-10:00 Explore!!!**

- 1. What is Google Docs? - *Reference:* Google Docs in Plain English Video http://video.google.com/videoplay?docid=5270543939540408357#
- 2. Adding Google Docs….
	- Into your lessons
	- Into your students assignments
- Major Focus on….
- 3. Create New
	- Document
	- Presentation
	- Spreadsheet
- 4. Sharing Documents
	- Sharing on the web
	- Sending as an attachment
	- Editors vs. Viewers
- 5. Organizing Documents
	- Folders
	- Starred
	- Sorting by type
- Explore!!!